# **DOCUMENTATION / SUPPORT DE FORMATION**

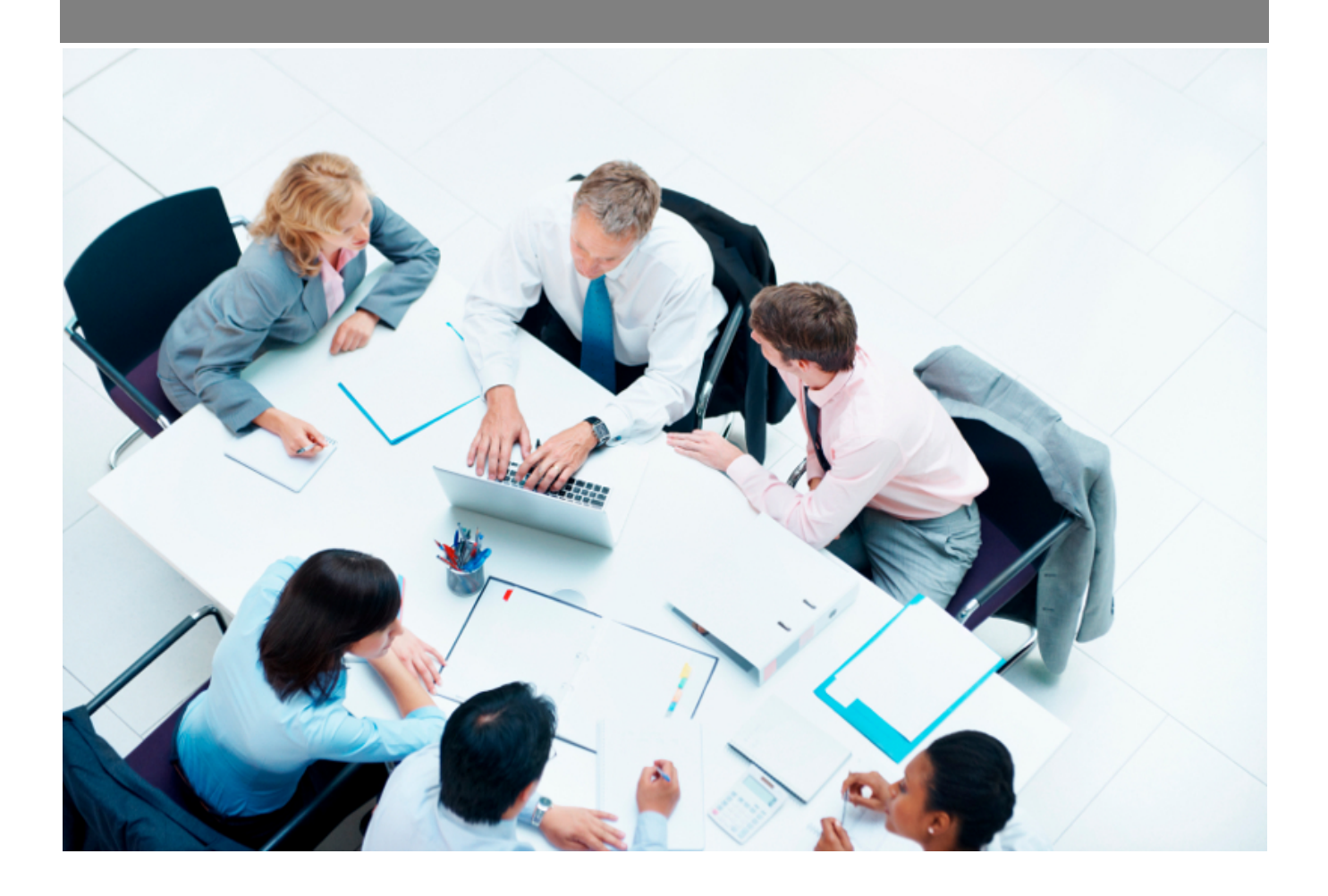

Copyright © Veryswing SAS, Tous droits réservés. VSActivity et VSPortage sont des marques déposées de Veryswing SAS.

# **Table des matières**

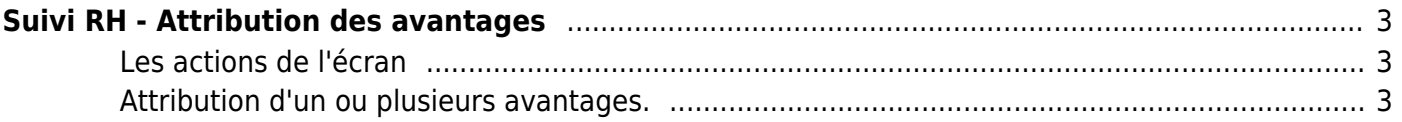

# <span id="page-2-0"></span>**Suivi RH - Attribution des avantages**

#### Les droits à activer: **Ressources Humaines**

## • Suivi RH : attribution des avantages (repas, transport, mutuelle et packages)

Cette page liste l'ensemble des avantages disponible pour les salariés( indemnités de repas, mutuelle, transport et package).

:vsa:attributions des avantages.png}}

## <span id="page-2-1"></span>**Les actions de l'écran**

Attribution d'un ou plusieurs avantages. L'action est disponible en sélectionnant au moins une ligne. Permet d'ouvrir le formulaire d'attribution d'un ou plusieurs avantages pour voir le détail des ces avantages et pouvoir en ajouter ou en supprimer.

## <span id="page-2-2"></span>**Attribution d'un ou plusieurs avantages.**

Une fenêtre s'ouvre pour vous permettre de saisir les nouveaux avantages et/ou en supprimer.

- choisissez entre les différents avantages.
- choisissez une date d'application et de fin d'application

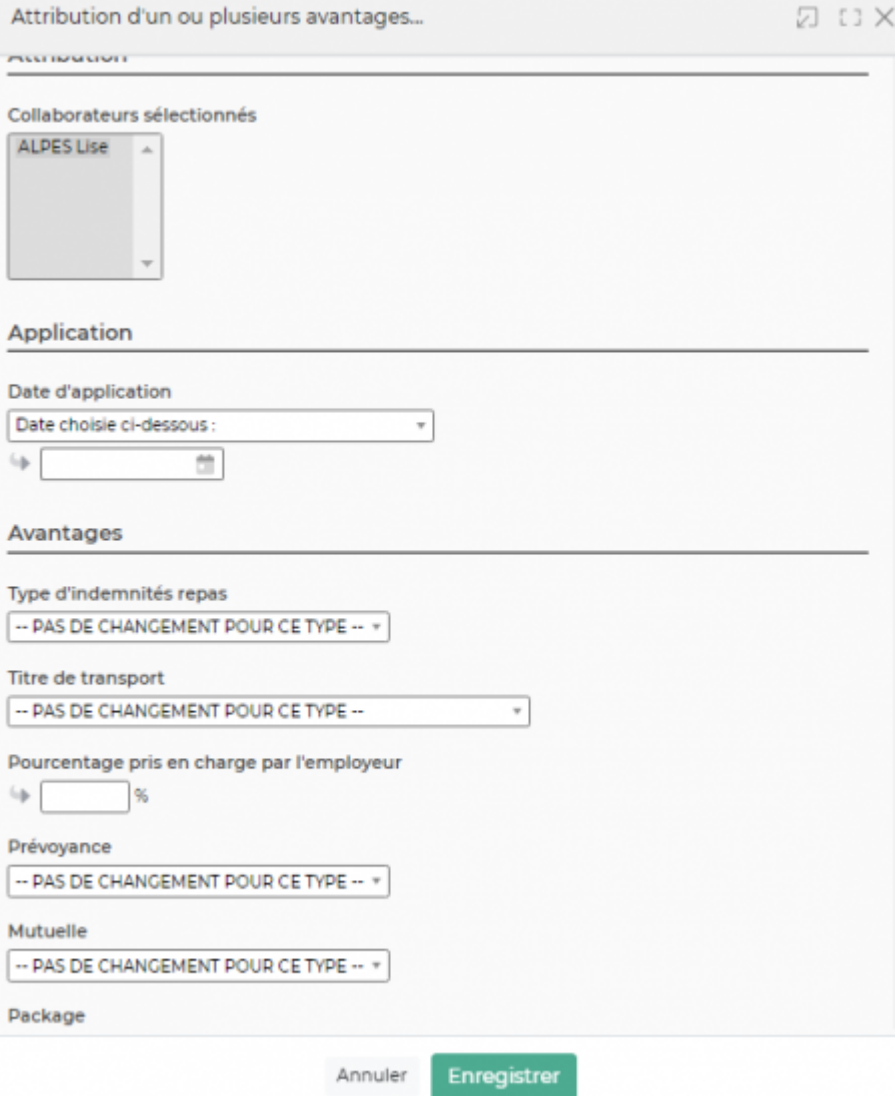